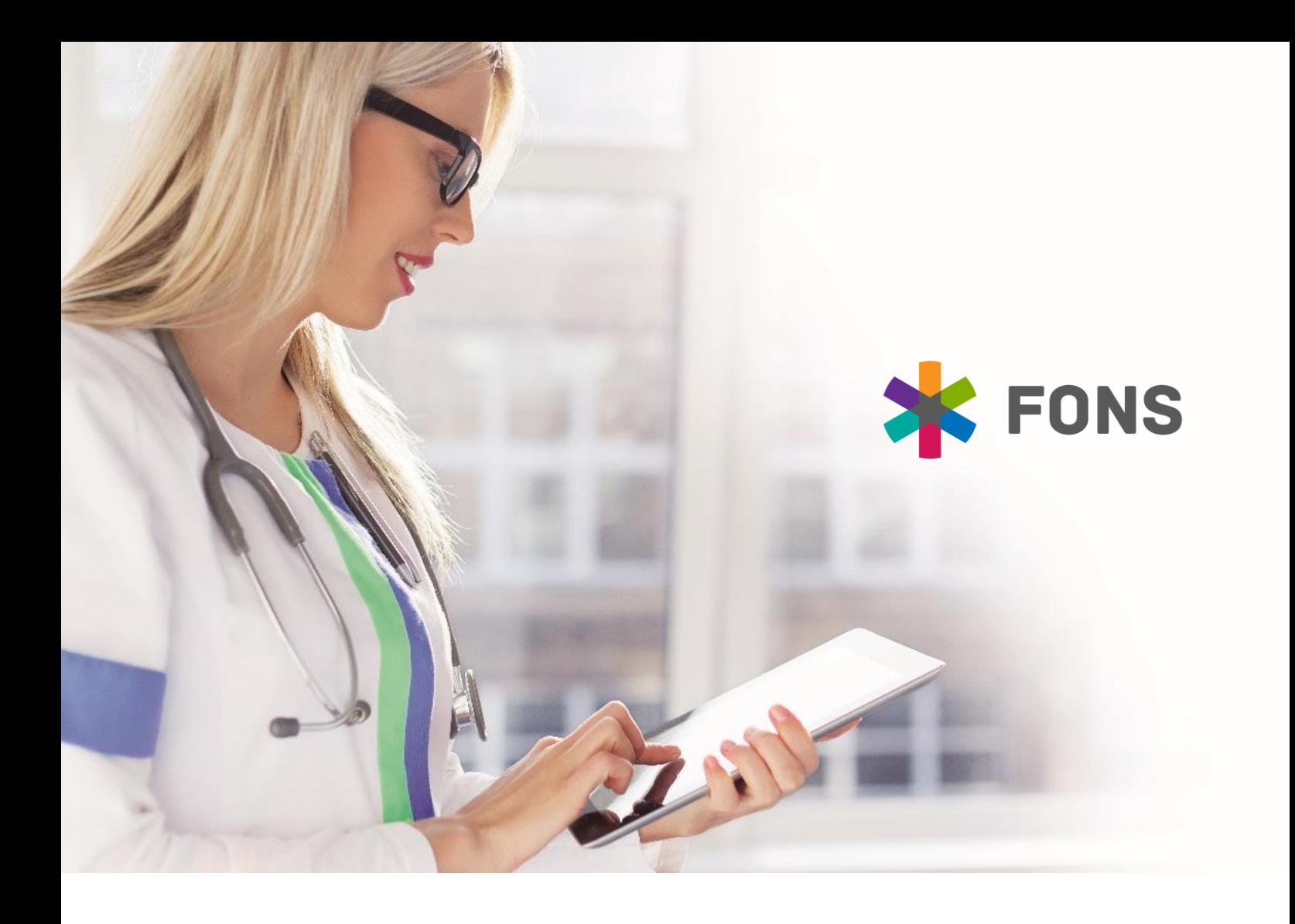

# **DATOVÝ KONEKTOR TRANSMISE**

**POPIS ROZHRANÍ**

# **STAPRO**

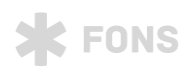

# **Obsah**

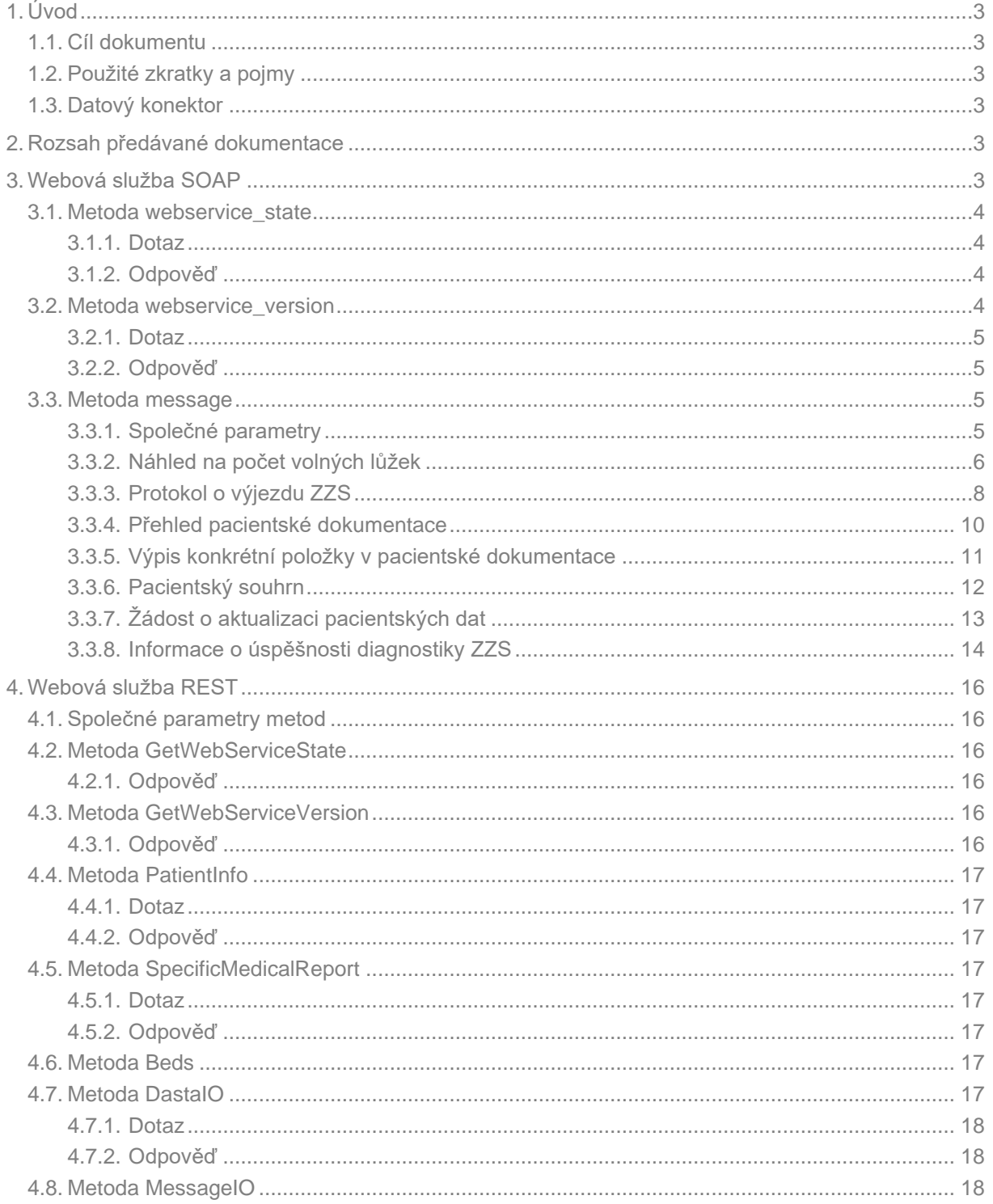

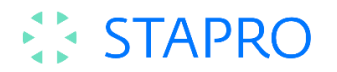

# <span id="page-2-0"></span>**1. Úvod**

#### <span id="page-2-1"></span>**1.1. Cíl dokumentu**

Tento dokument popisuje rozhraní pro předávání zpráv mezi klinickým informačním systémem a navazujícím externím systémem prostřednictvím datového konektoru Transmise. Tyto zprávy budou sloužit k vyžádání pacientských dat externím systémem a k jejich přenosu z KIS do externího systému pro potřeby zobrazení v koncových aplikacích.

#### <span id="page-2-2"></span>**1.2. Použité zkratky a pojmy**

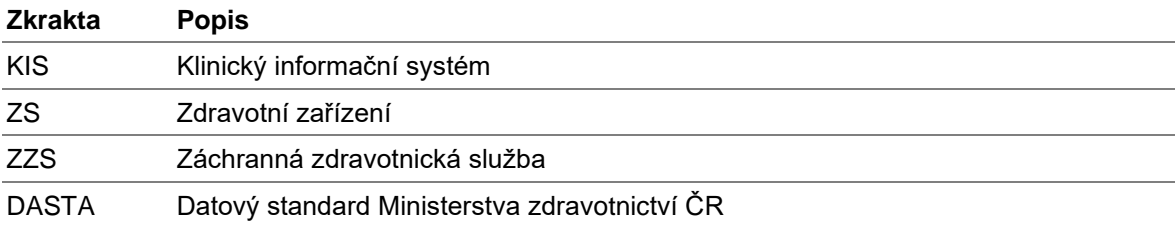

#### <span id="page-2-3"></span>**1.3. Datový konektor**

Datový konektor je celek složený ze dvou částí – první částí je webová služba, která přijímá požadavky z komunikačního adapteru, druhou část tvoří Windows aplikace, která zajišťuje přímou konektivitu do databáze či aplikačního serveru KIS.

Webová služba datového konektoru pracuje nad protokolem SOAP nebo REST v závislosti na tom, jaké komunikační rozhraní je vyžadováno.

### <span id="page-2-4"></span>**2. Rozsah předávané dokumentace**

Datový konektor dokáže zpracovat zprávy v různých protokolech. Nejčastěji používaným protokolem je Dasta 4. Pro REST rozhraní je použito proprietární rozhraní pro předávání dat ve formátu JSON. Výstupem jsou pak dokumenty ve standardu Dasta 3 nebo 4. Rozsah dokumentace s ohledem na formát a typ webové služby je uveden v následující tabulce:

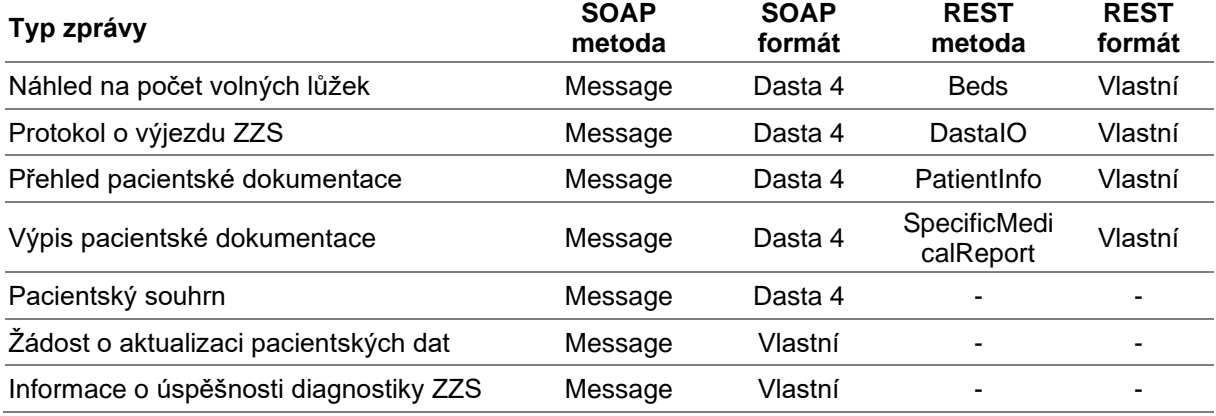

## <span id="page-2-5"></span>**3. Webová služba SOAP**

Datový konektor SOAP využívá pro komunikaci tři metody:

**webservice\_state** – metoda, která je určena pro zjištění, zda je služba poskytující pacientskou dokumentaci dostupná a funkční.

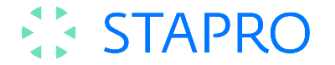

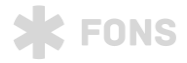

**webservice\_version** – metoda vrací číslo verze webové služby.

**message** – metoda zpracovává přijaté zprávy v různých protokolech. Nejčastěji používaným je Dasta 4, pro případy, kdy není požadovaná data možno zpracovat protokolem Dasta, je použito proprietární struktury xml.

#### <span id="page-3-0"></span>**3.1. Metoda webservice\_state**

Metoda, která je určena pro zjištění, zda je služba poskytující pacientskou dokumentaci dostupná a funkční.

#### <span id="page-3-1"></span>**3.1.1. Dotaz**

```
1. <s:Envelope xmlns:s="http://schemas.xmlsoap.org/soap/envelope/" xmlns:t="http://sche
    mas.stapro.cz/transmise"> 
2. <s:Header/> 
3. <s:Body> 
         4. <t:webservice_state/> 
5. </s:Body> 
6. </s:Envelope>
```
#### <span id="page-3-2"></span>**3.1.2. Odpověď**

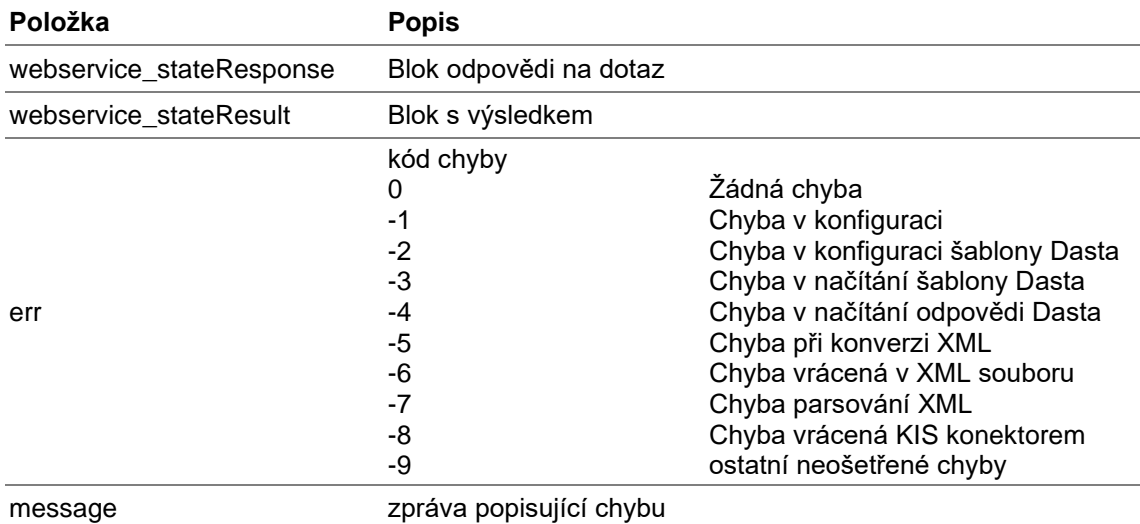

```
1. <s:Envelope xmlns:s="http://schemas.xmlsoap.org/soap/envelope/"> 
2. <s:Body> 
3. <webservice_stateResponse xmlns="http://schemas.stapro.cz/transmise"> 
4. <webservice_stateResult/> 
            5. <err>0</err> 
6. <message>DataConnector (Db connectivity test) - OK</message> 
7. </webservice_stateResponse> 
      8. </s:Body> 
9. </s:Envelope>
```
#### <span id="page-3-3"></span>**3.2. Metoda webservice\_version**

Metoda vrací číslo verze webové služby.

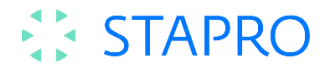

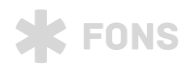

#### <span id="page-4-0"></span>**3.2.1. Dotaz**

```
1. <s:Envelope xmlns:s="http://schemas.xmlsoap.org/soap/envelope/" xmlns:t="http://sche
   mas.stapro.cz/transmise"> 
2. <s:Header/> 
3. <s:Body> 
4. <t:webservice_version/> 
       5. </s:Body> 
6. </s:Envelope>
```
#### <span id="page-4-1"></span>**3.2.2. Odpověď**

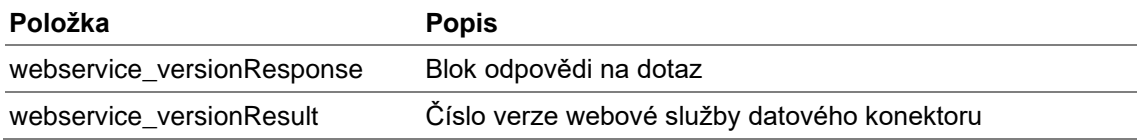

```
1. <s:Envelope xmlns:s="http://schemas.xmlsoap.org/soap/envelope/"> 
2. <s:Body> 
3. <webservice_versionResponse xmlns="http://schemas.stapro.cz/transmise"> 
4. <webservice_versionResult>2.7.2</webservice_versionResult> 
5. </webservice_versionResponse> 
    6. </s:Body> 
7. </s:Envelope>
```
#### <span id="page-4-2"></span>**3.3. Metoda message**

<span id="page-4-3"></span>Metoda message je určena pro zasílání dotazů na datový konektor.

#### **3.3.1. Společné parametry**

#### **Dotaz**

Dotaz tvoří následující společné parametry.

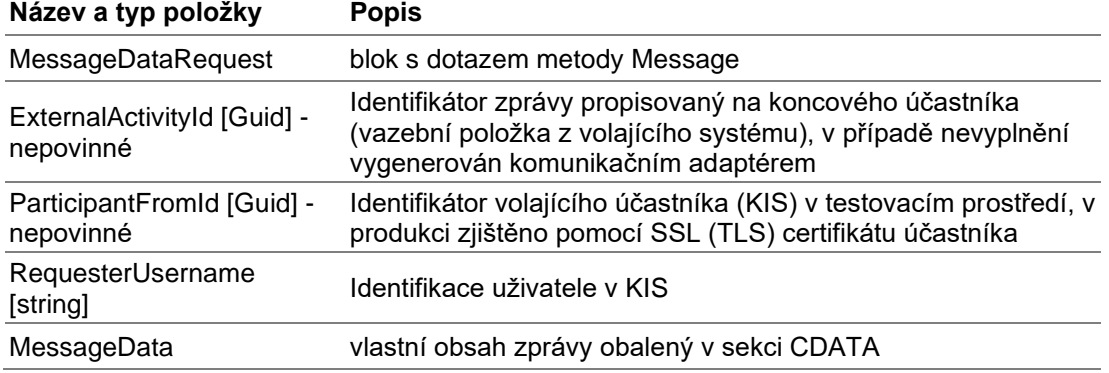

```
1. <s:Envelope xmlns:s="http://schemas.xmlsoap.org/soap/envelope/" xmlns:t="http://sche
   mas.stapro.cz/transmise"> 
2. <s:Header/> 
      3. <s:Body> 
4. <t:Message> 
            5. <t:MessageDataRequest> 
6. <t:ExternalActivityId> 8dc256d3-d4a2-429a-99fe-
   9ccd694b813a</tran:ExternalActivityId>
```
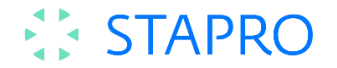

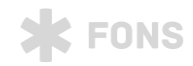

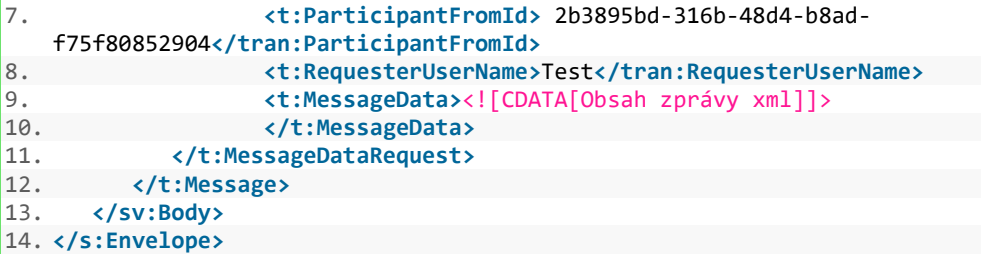

Každá odpověď z datového konektoru obsahuje následující parametry.

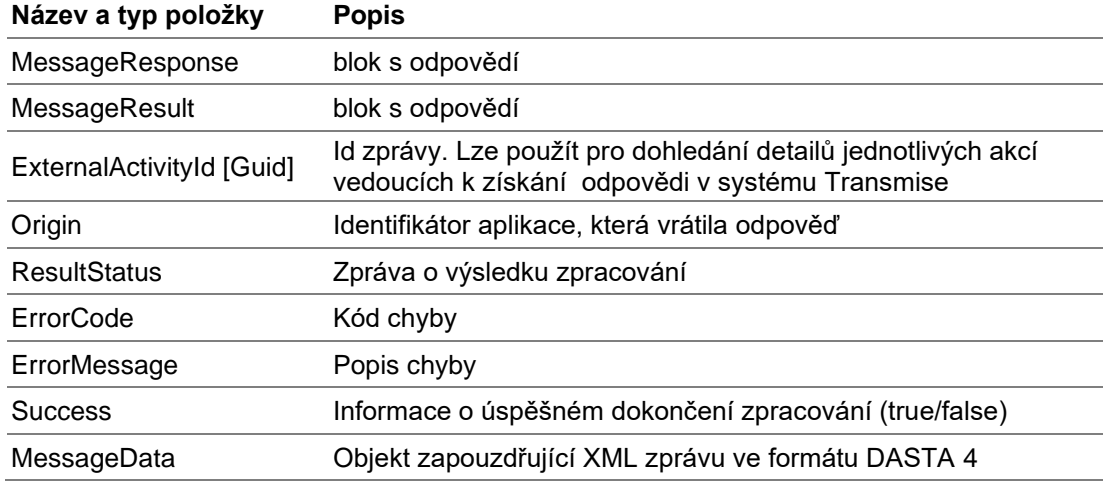

```
1. <s:Envelope xmlns:s="http://schemas.xmlsoap.org/soap/envelope/"> 
2. <s:Body> 
3. <MessageResponse xmlns="http://schemas.stapro.cz/transmise"> 
           4. <MessageResult xmlns:t="http://schemas.datacontract.org/2004/07/Stapro.Tran
   smise.Server.Common.General.DataContracts.WSConnector" xmlns:i="http://www.w3.org/20
   01/XMLSchema-instance"> 
5. <ExternalActivityId>c6360fad-e0c9-48a1-994f-
   582e0ef870ec</ExternalActivityId> 
6. <Origin>WSConnector</Origin> 
7. <ResultStatus> 
                 8. <ErrorCode>Ok</ErrorCode> 
9. <ErrorMessage/> 
10. <Success>true</Success> 
11. </ResultStatus> 
12. <t:MessageData><![CDATA[Odpověď na dotaz xml]]></t:MessageData> 
13. </MessageResult> 
        14. </MessageResponse> 
15. </s:Body> 
16. </s:Envelope>
```
#### <span id="page-5-0"></span>**3.3.2. Náhled na počet volných lůžek**

Na základě žádosti vrací cílový KIS informaci o počtu volných lůžek (stavu lůžkového fondu) ve zdravotnickém zařízení.

#### **Dotaz**

Dotaz na počet volných lůžek využívá standardu Dasta 4, pro odeslání žádosti element ido/zzs\_vl\_o.

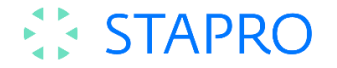

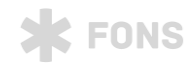

1. **<?xml** version="1.0" encoding="utf-8"**?>** 2. **<dasta** xmlns:xsi="http://www.w3.org/2001/XMLSchemainstance" xmlns:xsd="http://www.w3.org/2001/XMLSchema" id\_soubor="STAPRO\_\_ZZS\_5d3618 fd29\_20160916112159" verze\_ds="04.19.03" verze\_nclp="02.68.01" bin\_priloha="T" ur="R " typ\_odesm="XX" ozn\_soub="RXX00" potvrzeni="N" dat\_vb="2016-09- 16T11:21:59.1986731+02:00" xmlns="urn:cz-mzcr:ns:dasta:ds4:ds\_dasta"**>** 3. **<zdroj\_is** kod\_firmy="STAPRO\_\_" kod\_prog="ZZS" **/>** 4. **<pm** icz="89903000"**>** 5. **<as** poradi="1" typ="I" **/>** 6. **</pm>** 7. **<is** icz="99999999"**>** 8. **<as** poradi="1" typ="I" **/>** 9. **<ido** xmlns="urn:cz-mzcr:ns:dasta:ds4:ds\_ido"**>** 10. **<zzs\_vl\_o** typ\_zadosti="VLP"**>** 11. **<dat\_vb>**2020-06-15T11:21:59**</dat\_vb>** 12. **</zzs\_vl\_o>** 13. **</ido>** 14. **</is>** 15. **</dasta>**

#### **Odpověď**

V odpovědi jsou v elementech zzs v1 z zasílány informace o stavu lůžkového fondu na příslušném oddělení nemocnice.

```
1. <?xml version="1.0" encoding="utf-8"?> 
2. <dasta xmlns:xsi="http://www.w3.org/2001/XMLSchema-
   instance" xmlns:xsd="http://www.w3.org/2001/XMLSchema" xsi:schemaLocation="urn:cz-
   mzcr:ns:dasta:ds4:ds_dasta http://ciselniky.dasta.mzcr.cz/xmlschema/ds_dasta-
   4.03.20.xsd urn:cz-
   mzcr:ns:dasta:ds4:ds_ip http://ciselniky.dasta.mzcr.cz/xmlschema/ds_ip-
   4.09.03.xsd" id_soubor="STAPRO__FonsEnterprise_0ec426b3b0_202006" verze_ds="04.19.03
   " verze_nclp="02.68.01" bin_priloha="T" ur="R" typ_odesm="NN" ozn_soub="RNN" potvrze
   ni="N" dat_vb="2020-06-15T15:01:33" xmlns="urn:cz-mzcr:ns:dasta:ds4:ds_dasta"> 
3. <zdroj_is kod_firmy="STAPRO__" kod_prog="Stapro.T" verze_prog="3.26" /> 
4. <pm icz="89903000" icp="89903000"> 
5. <as typ="I" /> 
6. </pm> 
7. <is icz="82735000" icp="82735000"> 
8. <as typ="I" /> 
9. <ido xmlns:xsi="http://www.w3.org/2001/XMLSchema-
   instance" xmlns:xsd="http://www.w3.org/2001/XMLSchema" xmlns="urn:cz-
mzcr:ns:dasta:ds4:ds_ido"> 
10. <zzs_vl_z stav_prac="P" dat_ab="2017-01-02T15:21:08"> 
11. <pracoviste icz="64001000" icp="64001110" odb="1H1"> 
                     12. <nazev xmlns="urn:cz-
   mzcr:ns:dasta:ds4:ds_ip">Nemocnice Testovací - Interna druhé patro</nazev> 
13. <a typ="P" xmlns="urn:cz-mzcr:ns:dasta:ds4:ds_dasta"> 
14. <jmeno>Nemocnice Testovací - Interna druhé patro</jmeno> 
15. <dop1>Kliniky, psí 33141 - Kočín</dop1> 
                        16. <mesto>33141 - Kočín</mesto> 
17. </a> 
18. </pracoviste> 
19. <zzs_luzka vl_sum="30" vl_vent="0" vl_sum_uv="0" vl_vent_uv="0" /> 
20. </zzs_vl_z> 
21. <zzs_vl_z stav_prac="P" dat_ab="2015-10-19T15:34:29"> 
22. <pracoviste icz="86100000" icp="86100001" odb="5H1"> 
23. <nazev xmlns="urn:cz-
   mzcr:ns:dasta:ds4:ds_ip">Nemocnice Testovací - Chirurgie 2</nazev> 
24. <a typ="P" xmlns="urn:cz-mzcr:ns:dasta:ds4:ds_dasta"> 
25. <jmeno>Nemocnice Testovací - Chirurgie 2</jmeno> 
                         26. <dop1>Chirurgie 2, U napajedla 123/3, 373</dop1>
```
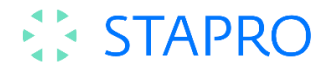

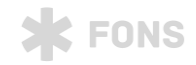

```
27. <psc>37341</psc> 
28. <mesto>Hluboká nad Vltavou</mesto> 
                 29. </a> 
30. </pracoviste> 
31. <zzs_luzka vl_sum="10" vl_vent="0" vl_sum_uv="0" vl_vent_uv="0" /> 
32. </zzs_vl_z> 
33. </ido> 
34. </is> 
35. </dasta>
```
#### <span id="page-7-0"></span>**3.3.3. Protokol o výjezdu ZZS**

Externí aplikace ZZS volá službu externí centrální aplikace, která posílá zprávu na patřičný cílový KIS. KIS zprávu přijímá a údaje o výjezdu importuje do svého úložiště.

#### **Dotaz**

Předání výjezdové zprávy ZZS probíhá dle standardu Dasta 4 jako klinické události typu ZZS.VYJEZD. Zpráva obsahuje kromě identifikace pacienta i elementy pro zaslání anamnézy, medikace a vlastní zprávy výjezdového protokolu. V cílovém KIS je zpráva zařazena do pacientské dokumentace.

```
1. <?xml version="1.0" encoding="utf-8"?> 
2. <dasta 
3. xmlns="urn:cz-mzcr:ns:dasta:ds4:ds_dasta" xmlns:ds="urn:cz-
   mzcr:ns:dasta:ds4:ds_dasta" xmlns:xsi="http://www.w3.org/2001/XMLSchema-
   instance" xsi:schemaLocation="urn:cz-
   mzcr:ns:dasta:ds4:ds_dasta http://ciselniky.dasta.mzcr.cz/xmlschema/ds_dasta-
   4.03.20.xsd" 
4. id_soubor="STAPRO___XYZ72_2013-05-
   24T13:03:53" verze_ds="04.19.03" verze_nclp="02.68.01" bin_priloha="T" ur="T" typ_od
   esm="XX" dat_vb="2020-05-22T12:13:51" potvrzeni="N"> 
5. <zdroj_is kod_firmy="STAPRO__" kod_prog="STAPRO" verze_prog="1.0.0.0" /> 
6. <pm icz="89903000"> 
          7. <as poradi="1" typ="T" /> 
8. </pm> 
9. <is icz="82735000"> 
10. <as typ="I"/> 
11. <ip id_pac="7161264528" xmlns="urn:cz-mzcr:ns:dasta:ds4:ds_ip"> 
12. <rodcis>7161264528</rodcis> 
13. <jmeno>Mračena</jmeno> 
14. <prijmeni>Mrakomorová</prijmeni> 
15. <dat_dn format="D">1971-11-26</dat_dn> 
16. <u><sex>F</u></sex>
17. <pv_pac typ_pv="ZP"> 
18. comparison<br>19. comparison<br>19. comparison
19. <cispoj>7161264528</cispoj> 
                     20. <kodpoj>111</kodpoj> 
21. </pv_zp> 
22. </pv_pac> 
              23. <an> 
24. <text> 
25. <autor id_autor="id123" odbornost="1H1">Kodadová Libuše</autor>
26. <ptext> Lorem ipsum dolor sit amet, consectetuer adipiscing elit
   . Nulla non lectus sed nisl molestie malesuada. Integer imperdiet lectus quis justo.
27. <br>28. C/text>
28. </text> 
29. </an> 
              30. <le typ="A">
```
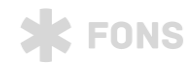

```
STAPRO
```

```
31. Example 21. Example 21. The Capacity of the Capacity of the Capacity of the Capacity ADRENALIN LÉČIVA" kod_l
   ek="0000362" cis_kod_lek="LEKY"> 
32. <dat_od format="DT">2015-10-16T00:09</dat_od> 
33. <rozpis_v>3 x 1ml</rozpis_v> 
34. <autor id_autor="id123" odbornost="1H1">Kodadová Libuše</autor>
35. </lez> 
36. </le> 
37. <ku> 
               38. <ku_z fazespec="ZF" typku="ZZS.VYJEZD" idku="STAPRO___ZZS.20200417.0
   01" idkulok="EMD_____0123456789.192"> 
39. <dat_prov>2020-05-22T12:00:00</dat_prov> 
40. <dat_vydani>2020-05-22T12:10:00</dat_vydani> 
41. <p_pracoviste icp="82735001" icz="82735000" odb="709"> 
                     42. <nazev>ZZS Zlín</nazev> 
43. </p_pracoviste> 
44. <p_pracovnik id_pracovnik="idPrac123"> 
45. <titul_pred>MUDr.</titul_pred> 
                     46. <jmeno>Jmeno B</jmeno> 
47. <prijmeni>Prijmeni B</prijmeni> 
48. <titul_za>Csc</titul_za> 
                  49. </p_pracovnik> 
50. <text> 
51. <ptext xml:space="preserve">Maecenas ipsum velit, consectetu
   er eu lobortis ut, dictum at dui. Excepteur sint occaecat cupidatat non proident, su
   nt in culpa qui officia deserunt mollit anim id est laborum. 
52. </ptext> 
53. <br>54. ext </text>
54. <dg_vys typ_dg="P"> 
55. <diag poradi="1">S297</diag> 
56. </dg_vys> 
57. <dg_vys typ_dg="P"> 
58. <diag poradi="2">Y0431</diag> 
                  59. </dg_vys> 
60. </ku_z> 
61. </ku> 
62. </ip> 
63. </is> 
64. </dasta> 
65.
```
Odpovědí je standardní potvrzení o přijetí zprávy dle Dasta 4.

```
1. <?xml version="1.0" encoding="utf-8"?> 
2. <dasta xmlns:xsi="http://www.w3.org/2001/XMLSchema-
    instance" xmlns:xsd="http://www.w3.org/2001/XMLSchema" xsi:schemaLocation="urn:cz-
    mzcr:ns:dasta:ds4:ds_dasta http://ciselniky.dasta.mzcr.cz/xmlschema/ds_dasta-
    4.03.20.xsd urn:cz-
    mzcr:ns:dasta:ds4:ds_ip http://ciselniky.dasta.mzcr.cz/xmlschema/ds_ip-
    4.09.03.xsd" id_soubor="STAPRO__Stapro.T_202006" verze_ds="04.19.03" verze_nclp="02.
    68.01" bin_priloha="T" ur="R" typ_odesm="NN" ozn_soub="RNN" potvrzeni="N" dat_vb="20
    20-05-22T12:13:51" xmlns="urn:cz-mzcr:ns:dasta:ds4:ds_dasta"> 
3. <zdroj_is kod_firmy="STAPRO__" kod_prog="Stapro.T" verze_prog="3.26" /> 
        4. <pm icz="82735000" icp="82735000"> 
5. <as typ="I" /> 
6. </pm> 
7. <pd id_soubor="STAPRO___XYZ72_2013-05-24T13:03:53" stav="A"> 
8. <as typ="I" /> 
            9. <dat_ps>2020-05-22T12:14:05</dat_ps> 
10. </pd>
```
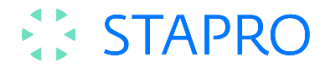

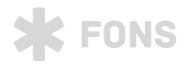

#### 11. **</dasta>**

#### <span id="page-9-0"></span>**3.3.4. Přehled pacientské dokumentace**

Na základě žádosti vrací cílový KIS informaci o rozsahu zdravotnické dokumentace konkrétního pacienta ve zdravotnickém zařízení. Následující tabulka uvádí typy přenášených zpráv a jejich typ dle standardu Dasta 4 (uváděný v bloku ku o/typ ku v dotazu, resp. ku z/typ ku v odpovědi.).

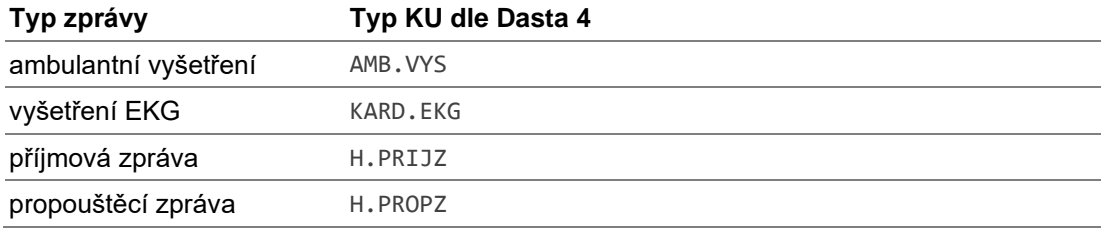

#### **Dotaz**

Dotaz na zaslání přehledu dokumentace pacienta je řešení standardem Dasta 4 jako klinická událost SOUPIS.ZPRAV.

Dotaz obsahuje identifikaci pacienta a v elementu ku o soupis pak jednotlivé typy klinických událostí a časový rozsah, za který je dokumentace požadována.

```
1. <?xml version="1.0" encoding="utf-8"?> 
2. <ds:dasta xmlns:dsip="urn:cz-mzcr:ns:dasta:ds4:ds_ip" p2:schemaLocation="urn:cz-
   mzcr:ns:dasta:ds4:ds_dasta http://ciselniky.dasta.mzcr.cz/xmlschema/ds_dasta-
   4.03.20.xsd urn:cz-
   mzcr:ns:dasta:ds4:ds_ip http://ciselniky.dasta.mzcr.cz/xmlschema/ds_ip-
   4.09.03.xsd" id_soubor="STAPRO__819515e49d23d552201901020808" verze_ds="04.19.03" ve
   rze_nclp="02.68.01" bin_priloha="T" ur="R" typ_odesm="XX" ozn_soub="RXX00" potvrzeni
   ="N" dat_vb="2019-01-02T08:19:08" xmlns:p2="http://www.w3.org/2001/XMLSchema-
   instance" xmlns:ds="urn:cz-mzcr:ns:dasta:ds4:ds_dasta"> 
3. <ds:zdroj_is kod_firmy="STAPRO__" kod_prog="PreviewS" verze_prog="2.5.2.0" licci
   s_prog="001" /> 
4. <ds:pm icz="89903000"> 
5. <ds:as poradi="1" typ="T" /> 
6. </ds:pm> 
7. <ds:is icz="99999999"> 
          8. <ds:as poradi="1" typ="T" /> 
9. <ip xmlns:xsi="http://www.w3.org/2001/XMLSchema-
   instance" xmlns:xsd="http://www.w3.org/2001/XMLSchema" id_pac="9660060696" xmlns="ur
n:cz-mzcr:ns:dasta:ds4:ds_ip"> 
              10. <rodcis>7161264528</rodcis> 
11. <jmeno>Mračena</jmeno> 
12. <prijmeni>Mrakomorová</prijmeni> 
13. <pv_pac typ_pv="ZP"> 
                  14. <pv_zp> 
15. <cispoj>7161264528</cispoj> 
16. <kodpoj>111</kodpoj> 
17. </pv_zp> 
18. </pv_pac> 
19. <ku> 
20. <ku_o typku="SOUPIS.ZPRAV" fazespec="OR" idsub="SCSOFT__WTgyQjLCPE-
   0sR0pjnwNrQ__.1"> 
21. <dat_poz>2019-05-15T09:01:36</dat_poz> 
22. <z_pracoviste icz="99999999" icp="99999999" odb="00"> 
23. <nazev>WebApplication</nazev> 
24. example:<br>25. example:<br>25. example:<br>25. example:
                      25. <z_pracovnik id_pracovnik="123456">
```
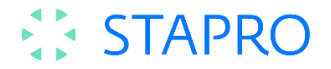

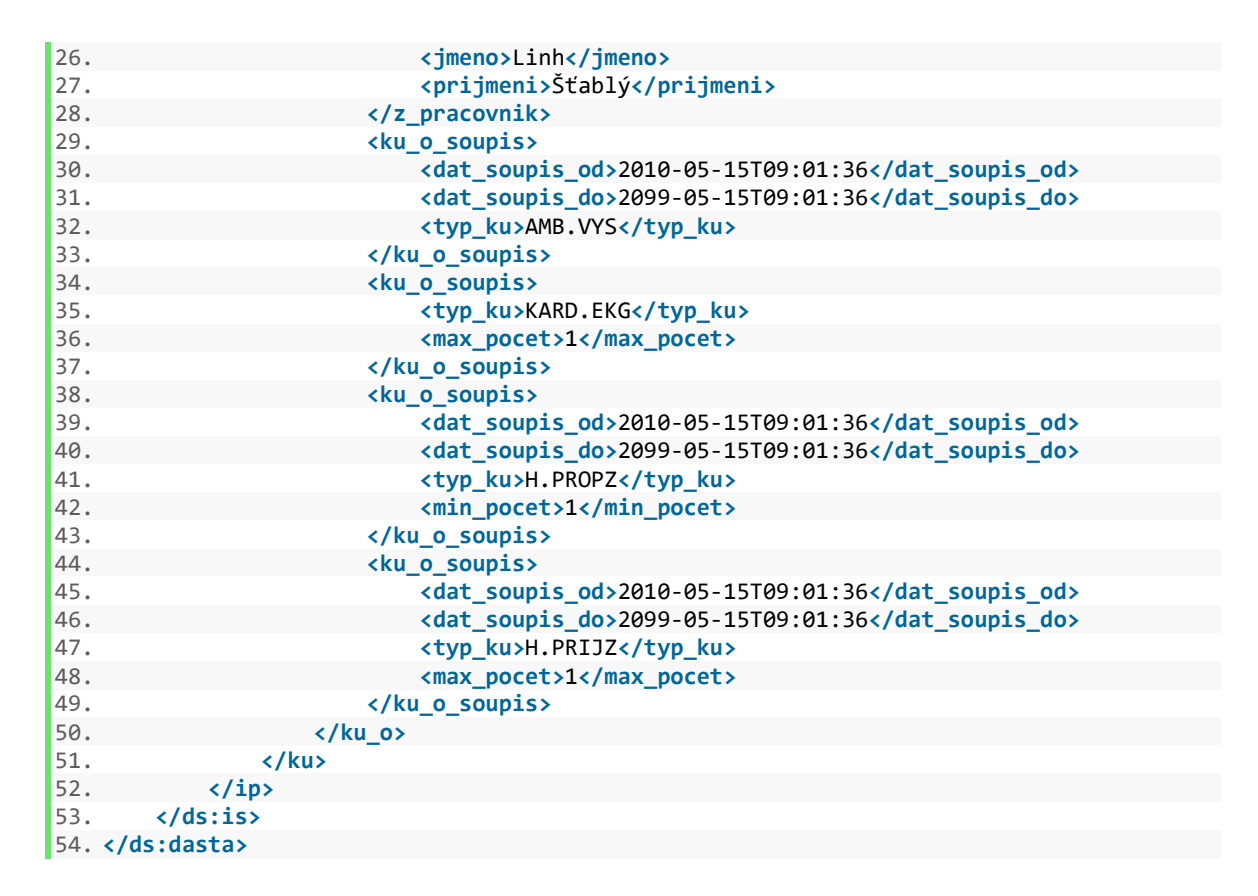

**X** FONS

#### **Odpověď**

Odpovědí je výpis dostupných klinických událostí v KIS v elementu ku\_z\_soupis. Sdělen je i konkrétní identifikátor klinické události (ku o vypis/idku), který je následně možné odeslat s dotazem na výpis té konkrétní dokumentace. Kromě seznamu událostí výpis obsahuje i urgentní informace o pacientovi (anamnézy, alergie, medikace, krevní skupina, diagnózy)

#### <span id="page-10-0"></span>**3.3.5. Výpis konkrétní položky v pacientské dokumentace**

Na základě žádosti vrací cílový KIS detailní informace o požadované pacientské dokumentaci. Výpis poskytuje kompletní dokumenty.

#### **Dotaz**

Dotaz na výpis obsahu konkrétní zprávy je řešen standardem Dasta 4 jako klinická událost typu VYPIS.ZPRAV.

```
strana 11
1. <?xml version="1.0" encoding="utf-8"?> 
2. <ds:dasta xmlns:dsip="urn:cz-mzcr:ns:dasta:ds4:ds_ip" p2:schemaLocation="urn:cz-
   mzcr:ns:dasta:ds4:ds_dasta http://ciselniky.dasta.mzcr.cz/xmlschema/ds_dasta-
    4.03.20.xsd urn:cz-
    mzcr:ns:dasta:ds4:ds_ip http://ciselniky.dasta.mzcr.cz/xmlschema/ds_ip-
    4.09.03.xsd" id_soubor="STAPRO__819515e49d23d552201901020809" verze_ds="04.19.03" ve
    rze_nclp="02.68.01" bin_priloha="T" ur="R" typ_odesm="XX" ozn_soub="RXX00" potvrzeni
    ="N" dat_vb="2019-01-02T08:19:08" xmlns:p2="http://www.w3.org/2001/XMLSchema-
   instance" xmlns:ds="urn:cz-mzcr:ns:dasta:ds4:ds_dasta"> 
3. <ds:zdroj_is kod_firmy="STAPRO__" kod_prog="PreviewS" verze_prog="2.5.2.0" licci
    s_prog="001" /> 
4. <ds:pm icz="89903000"> 
5. <ds:as poradi="1" typ="T" /> 
6. </ds:pm> 
        7. <ds:is icz="99999999">
```
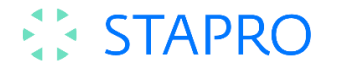

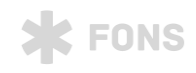

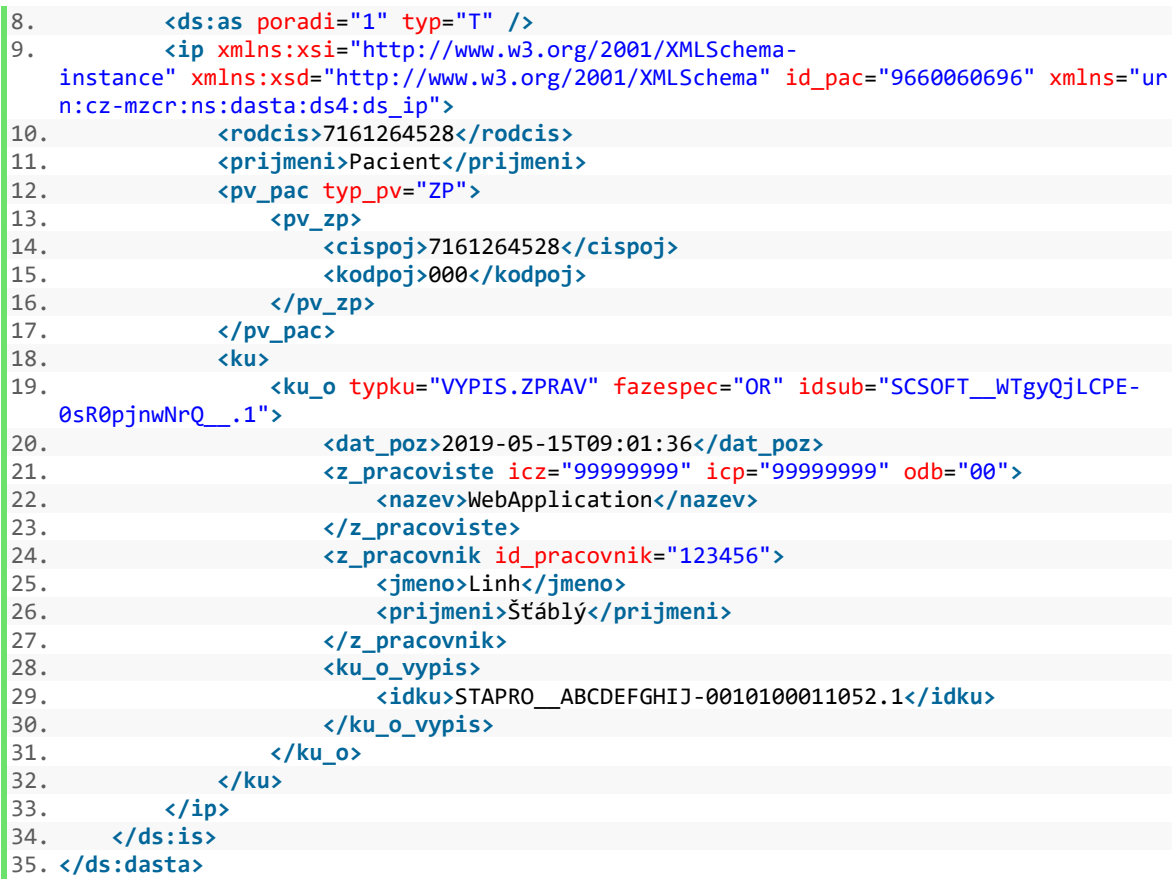

Odpovědí je vrácení obsahu požadované klinické události v elementu ku\_z, obsahem je text zprávy a strukturované informace o diagnózách události.

#### <span id="page-11-0"></span>**3.3.6. Pacientský souhrn**

Na základě žádosti vrací cílový KIS pacientský souhrn (Patient Summary) ve struktuře definované standardem Dasta 4.

#### **Dotaz**

Dotaz na pacientský souhrn je řešen jako klinická událost PATSUM.DAT.

```
1. <?xml version="1.0" encoding="utf-8"?> 
2. <dasta xmlns:xsi="http://www.w3.org/2001/XMLSchema-
   instance" xmlns:xsd="http://www.w3.org/2001/XMLSchema" id_soubor="SCSOFT__a94ce82e0c
   7a4178bb42f75d3f2a879f" verze_ds="04.19.03" verze_nclp="02.68.01" bin_priloha="T" ur
   ="R" typ_odesm="XX" ozn_soub="RXX00" potvrzeni="N" dat_vb="2019-05-
  15T09:01:36.8987163+02:00" xmlns="urn:cz-mzcr:ns:dasta:ds4:ds_dasta"> 
3. <zdroj_is kod_firmy="SCSOFT__" kod_prog="IN2" verze_prog="0" liccis_prog="0" />
4. <pm icz="89903000"> 
5. <as poradi="1" typ="T" /> 
6. </pm> 
7. <is icz="99999999"> 
        8. <as poradi="1" typ="T" /> 
9. Also rightlands:xsi="http://www.w3.org/2001/XMLSchema-
   instance" xmlns:xsd="http://www.w3.org/2001/XMLSchema" id_pac="7161264528" xmlns="ur
   n:cz-mzcr:ns:dasta:ds4:ds_ip">
```
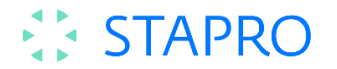

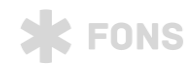

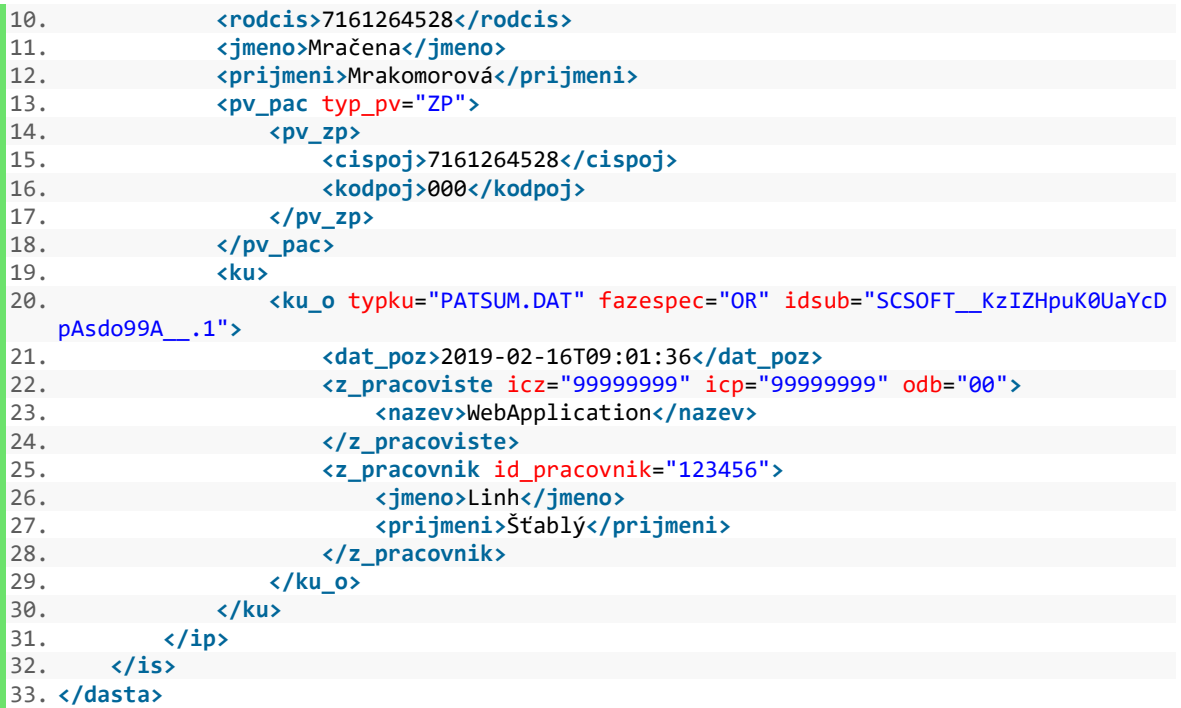

Odpovědí je sestavený pacientský souhrn. Obsah souhrnu závisí na úrovni implementace v konkrétním KIS.

#### <span id="page-12-0"></span>**3.3.7. Žádost o aktualizaci pacientských dat**

Metoda slouží portálu pacienta pro aktualizaci pacientských dat v cílovém KIS. Tato metoda nepoužívá formát Dasta, ale vlastní definici proprietární struktury xml. V současné verzi je implementováno pro předávání informace o stavu aktivace (verifikace) pacienta na portálu, v budoucnu se počítá s využitím k aktualizaci dalších osobních informací v KIS (například demografické údaje apod.).

#### **Dotaz**

V dotazu je jako identifikátor pacienta použito jeho číslo pojištěnce (většinou odpovídá rodnému číslu), je možné odeslat i Master Patient Index, který se poté uloží do datových struktur KIS. Zásadní informací je stav aktivace, kterým se sděluje, zda byl pacient v portálu pacienta aktivován a může tedy využívat rozšířených možností poskytovaných služeb.

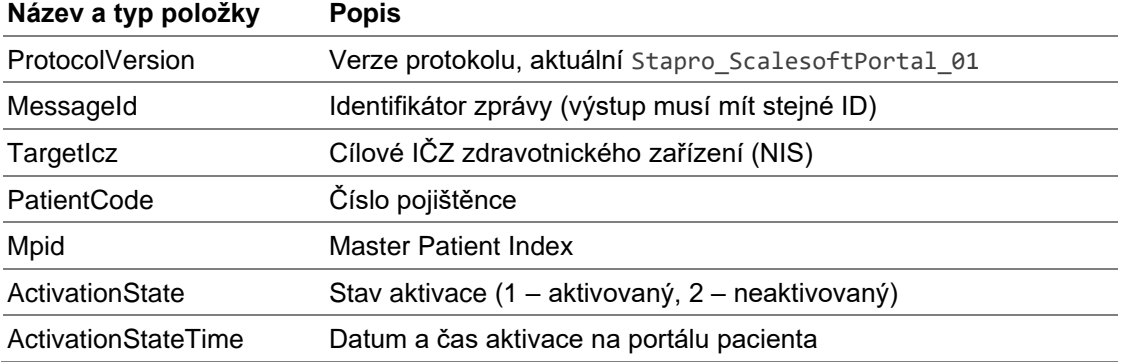

1. **<?xml** version="1.0" encoding="utf-8"**?><UpdateHisPatientDataRequest>**

2. **<ProtocolVersion>**Stapro\_ScalesoftPortal\_01**</ProtocolVersion>**

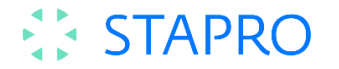

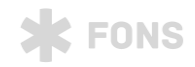

3. **<MessageId>**ac74bbbf-6b01-4207-8ff4-a2954d5fbcd1**</MessageId>**

- 4. **<TargetIcz>**89903000**</TargetIcz>**
- 5. **<PatientActivationState>**
- 6. **<PatientCode>**7161264528**</PatientCode>**
- 7. **<Mpid>**123x**</Mpid>**
- 8. **<ActivationState>**1**</ActivationState>**
- 9. **<ActivationStateTime>**2020-06-15T10:00:00Z**</ActivationStateTime>**
- 10. **</PatientActivationState>**

```
11. </UpdateHisPatientDataRequest>
```
#### **Odpověď**

Odpověď představuje stav úspěšnosti aktualizace dat.

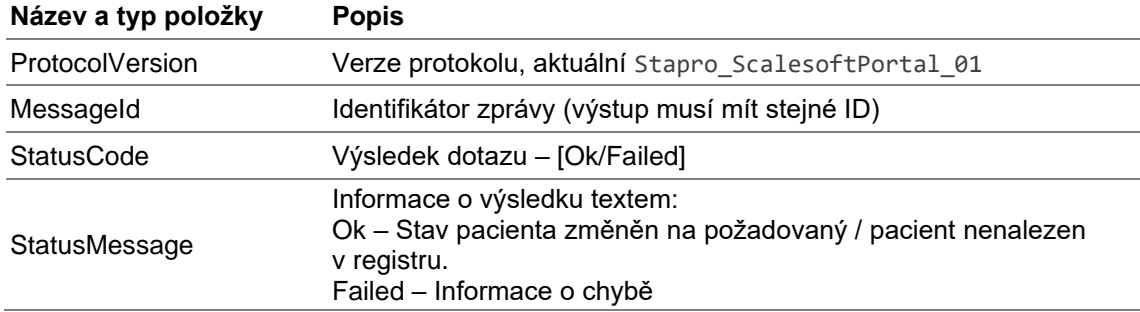

```
1. <?xml version="1.0" encoding="utf-8"?> 
2. <UpdateHisPatientDataResponse xmlns:xsi="http://www.w3.org/2001/XMLSchema-
   instance" xmlns:xsd="http://www.w3.org/2001/XMLSchema"> 
3. <ProtocolVersion>Stapro_ScalesoftPortal_01</ProtocolVersion> 
4. <MessageId>ac74bbbf-6b01-4207-8ff4-a2954d5fbcd1</MessageId> 
5. <PatientActivationState> 
6. <StatusCode>OK</StatusCode> 
7. <StatusMessage>Stav aktivace pacienta (č.p. 7161264528) změněn na požadovaný
     (1)</StatusMessage> 
8. </PatientActivationState> 
9. </UpdateHisPatientDataResponse>
```
#### <span id="page-13-0"></span>**3.3.8. Informace o úspěšnosti diagnostiky ZZS**

Lékař ZZS stanoví během zásahu při ošetřování pacienta jeho diagnózu/y. Pro případné omyly je žádoucí poskytnout informaci, ze které by se lékař poučil, a tím diagnostiku průběžně zkvalitňoval. Za tímto účelem je potřeba vyhodnotit úspěšnost porovnáním s diagnózami z následných vyšetření provedených v ZZ, které pacienta od ZZS převzalo. Popisovaná funkcionalita má sdělit, jak byl lékař ve správnosti určení diagnóz úspěšný.

Tato metoda nepoužívá formát Dasta, ale vlastní definici proprietární struktury xml.

#### **Dotaz**

Dotaz na získání úspěšnosti diagnózy obsahuje následující položky.

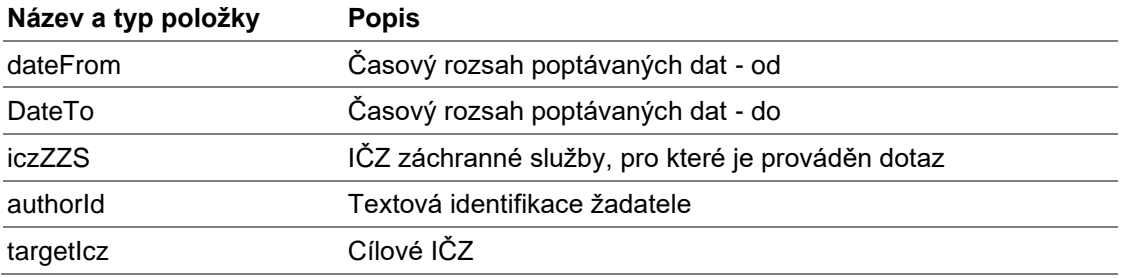

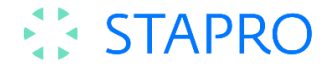

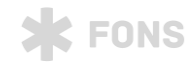

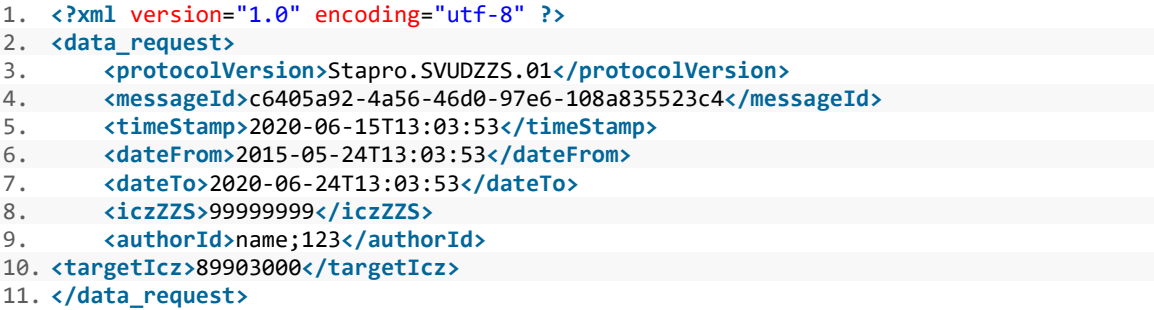

Odpovědí je soupis diagnóz a typu následně poskytnuté péče z cílového ZZ.

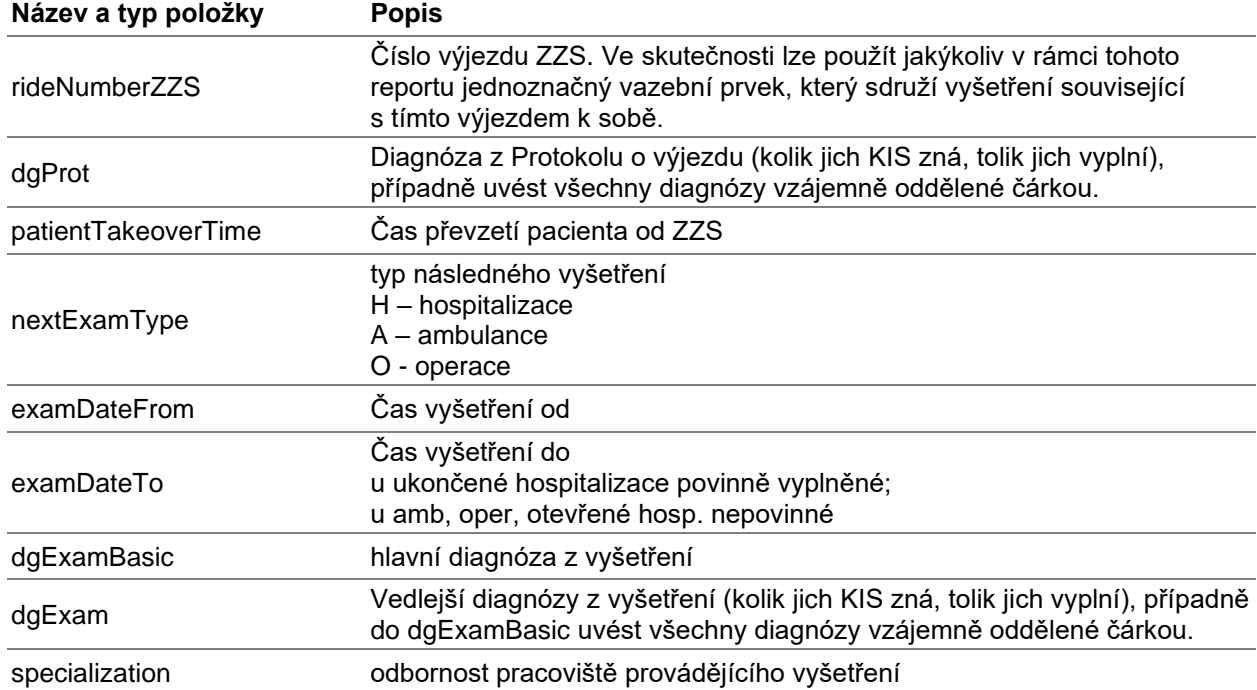

```
1. <?xml version="1.0" encoding="utf-8" ?> 
2. <data_response> 
3. <protocolVersion>Stapro.SVUDZZS.01</protocolVersion> 
4. <requestMessageId>a6405a92-4a56-46d0-97e6-108a835523c4</requestMessageId> 
5. <messageId>c6405a92-4a56-46d0-97e6-108a835523c4</messageId> 
      6. <timeStamp>2015-05-24T13:03:53</timeStamp> 
7. <success>true</success> 
8. cerrorCode>0</errorCode><br>9. cerrorMessage></errorMes
       9. <errorMessage></errorMessage> 
10. <medicalRecords> 
11. <rideNumberZZS>abc123</rideNumberZZS> 
12. <patientTakeoverTime>2015-05-24T13:03:50</ patientTakeoverTime> 
13. <dgProt>I010</dgProt> 
14. <dgProt>I020</dgProt> 
15. <nextExamType>H</nextExamType> 
16. <examDateFrom>2015-05-24T13:03:53</examDateFrom> 
17. <examDateTo>2015-05-25T13:03:53</examDateTo> 
18. <dgExamBasic>I010</dgExamBasic> 
19. <dgExam>I020</dgExam> 
20. cdgExam>I030</dgExam><br>21. cspecialization>5H1</
           21. <specialization>5H1</specialization>
```
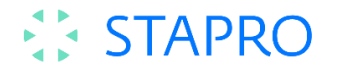

22. **</medicalRecords>** 23. **</data\_response>**

# <span id="page-15-0"></span>**4. Webová služba REST**

Tento typ konektoru je využíván v případech, kdy je nutné pro spolupracující firmu vystavit webovou službu typu REST za účelem propojení s nemocničním informačním systémem. V tuto chvíli RESTovou službu využívají např. systémy firmy ICZ a.s.

Na vstupu je použito proprietární rozhraní, formátem zpráv je JSON, na straně konektoru je dotaz serializován do xml. Jako odpověď se pak vrací opět xml zpráva, která se serializuje do JSON. Parametr DastaResponse obsahuje zprávu ve struktuře Dasta verze 4.

### <span id="page-15-1"></span>**4.1. Společné parametry metod**

Společné návratové hodnoty všech metod POST

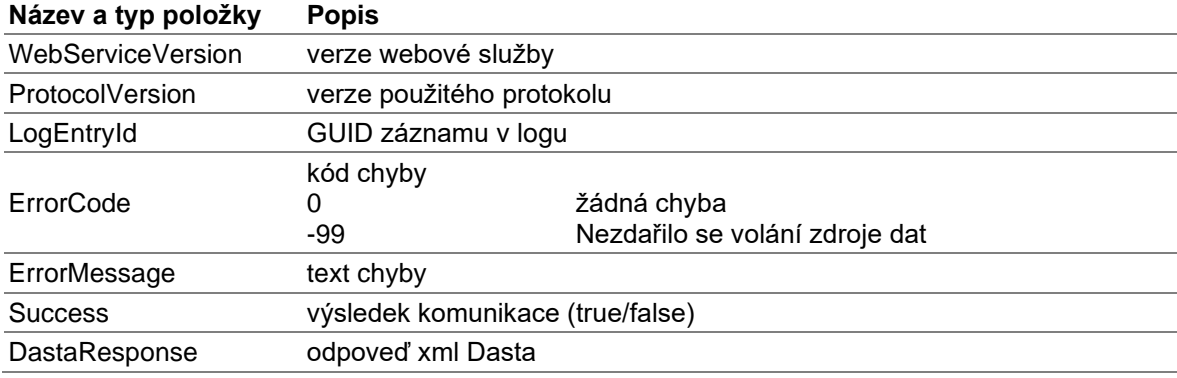

```
{
"WebServiceVersion":"2.7.2",
"ProtocolVersion":"IczRest01",
"LogEntryId":"98cd085b-1108-49e3-80ed-645e84fb0412",
"ErrorCode":"0",
"ErrorMessage":"WSConnector.REST is available,",
"Succes":"True",
"DastaResponse":""
}
```
### <span id="page-15-2"></span>**4.2. Metoda GetWebServiceState**

Metoda [\(http://URL/GetWebServiceState\)](http://url/GetWebServiceState) slouží ke zjištění, zdali je služba poskytující pacientskou dokumentaci dostupná a funkční. Lze volat jako POST i GET.

#### <span id="page-15-3"></span>**4.2.1. Odpověď**

POST: viz výše / GET: ["WSConnector.REST is available","2.7.2","Protocol version: IczRest01"]

#### <span id="page-15-4"></span>**4.3. Metoda GetWebServiceVersion**

Metoda [\(http://URL/GetWebServiceVersion\)](http://url/GetWebServiceVersion) slouží k získání čísla verze webové služby. Lze volat jako POST i GET.

#### <span id="page-15-5"></span>**4.3.1. Odpověď**

POST: viz výše / GET: "2.7.2"

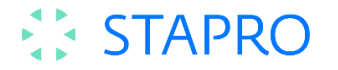

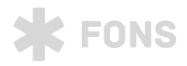

### <span id="page-16-0"></span>**4.4. Metoda PatientInfo**

Metoda [\(http://URL/PatientInfo\)](http://url/PatientInfo) vrací pacientské informace za požadované období (jako Dasta) s vynecháním obsahu (textu vlastních vyšetření). Implementována jen jako POST.

#### <span id="page-16-1"></span>**4.4.1. Dotaz**

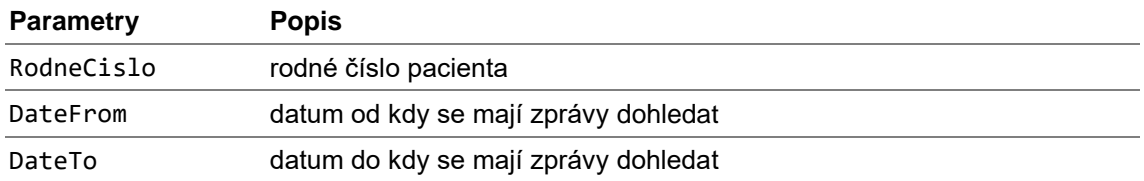

{

<span id="page-16-2"></span>}

```
"RodneCislo": "7161264528"
"DateFrom": "2020-01-01T12:00:00"
"DateTo": "2020-06-01T12:00:00"
```
#### **4.4.2. Odpověď**

Odpovědí na dotaz je v položce DastaResponse Dasta 4 dokument s výpisem jednotlivých částí dokumentace jak klinická událost typu SOUPIS.ZPRAV, vypisovány jsou pak jednotlivé typy dokumentace, viz [Přehled pacientské dokumentace.](#page-9-0)

Součástí výstupu jsou i bloky s urgentními informacemi o pacientovi (ip/u), blok pro sdělení diagnóz (dg).

#### <span id="page-16-3"></span>**4.5. Metoda SpecificMedicalReport**

Metoda [\(http://URL/SpecificMediacalReport\)](http://url/SpecificMediacalReport) vrací obsah konkrétní zprávy dle jejího id ve formátu Dasta. Implementováno jen jako POST.

#### <span id="page-16-4"></span>**4.5.1. Dotaz**

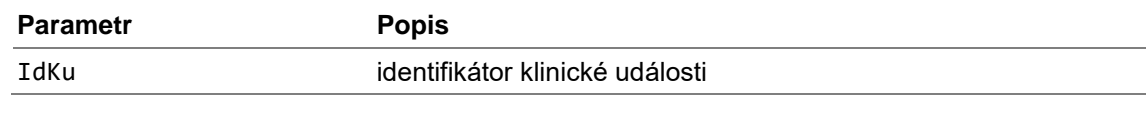

{ "**IdKu**": "STAPRO\_\_7D047D76D3DB4B48ABEF1DC2416CC8E4" }

#### <span id="page-16-5"></span>**4.5.2. Odpověď**

Odpovědí je v položce DastaResonse Dasta 4 dokument s detailním výpisem obsahu zprávy.

#### <span id="page-16-6"></span>**4.6. Metoda Beds**

Metoda vrací stav volných lůžek lůžkového fondu. Implementováno jako POST. Metoda je bezparametrická.

#### <span id="page-16-7"></span>**4.7. Metoda DastaIO**

Obecná metoda k výměně Dasta dokumentů, je řízeno obsahem. Implementováno pouze jako POST. Podporuje přenos zpráv dle standardu Dasta verze 3. Touto metodou je realizován i přenos výjezdového protokolu ZZS.

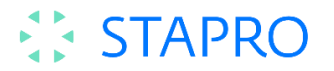

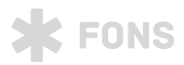

#### <span id="page-17-0"></span>**4.7.1. Dotaz**

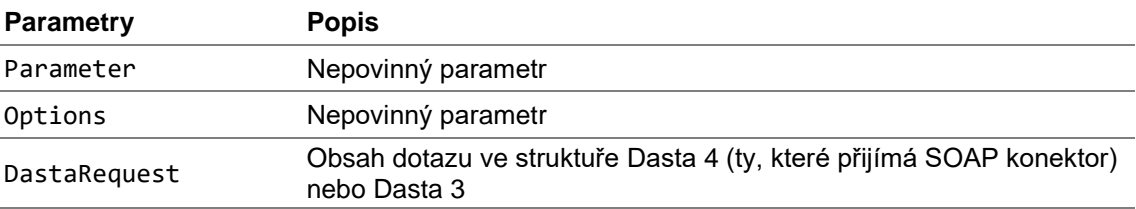

#### <span id="page-17-1"></span>**4.7.2. Odpověď**

V odpovědi se v parametru DastaResponse zatím při příjmu Dasta 3 zprávy neposílá potvrzení o přijetí (při použití Dasta 4 ano). Výjezdový protokol je možné předat jak ve formátu Dasta 3, tak i Dasta 4.

#### <span id="page-17-2"></span>**4.8. Metoda MessageIO**

Metoda se v současnosti nevyužívá.